#### **10 класс**

### **Содержание и структура контрольной работы.**

Каждый вариант контрольной работы состоит из двух частей и включает в себя 20 заданий, различающихся формой и уровнем сложности **(таблица 1).**

Часть 1 содержит 20 заданий с выбором и записью номера правильного ответа Часть 2 содержит 1 задание- выполнение практической работы на ПК

Распределение заданий по частям экзаменационной работы

Таблица1

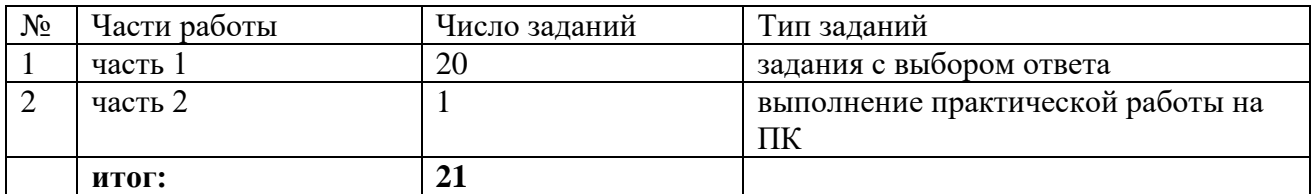

### **Время выполнения работы.**

На выполнение контрольной работы отводится 40 минут.

#### **Система оценивания отдельных заданий и контрольной работы в целом.**

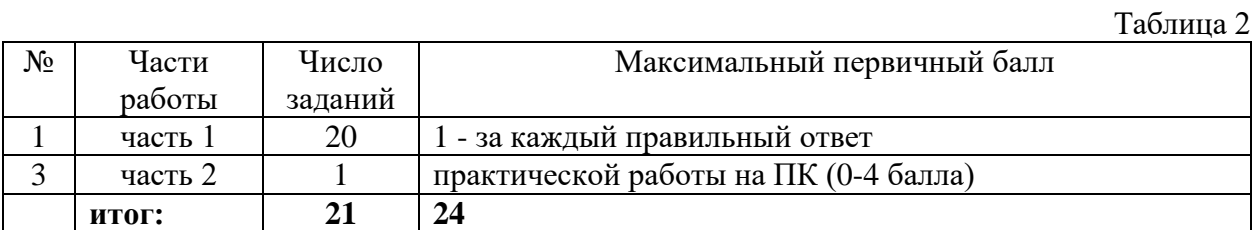

Критерии:

«5» - 22 – 24 б «4» - 17 – 21 б «3» - 11 – 16 б « $2 \times -0 - 10$  б

# Контрольная работа по итогам года. Информатика 10 класс Вариант 1

## Часть 1

### 1. Цикл — это

а) такая форма организации действий, при которой некоторая последовательность команд повторяется определенное число раз

б) такая форма организации действий, при которой в зависимости от выполнения некоторого условия, выполняются различные последовательности команд

в) это часть программы, предназначенная для решения некоторой определенной задачи

### 2. Как выглядит конструкция цикла "пока?"

a) for i:= a to b do S; при которой  $a < b$ ;

- б) repeat <oператор> until <ycловие>;
- B) for i:= a down to b do S;  $\pi$ pu a > b;
- г) while  $\leq$ условие  $\geq$  do  $\leq$ оператор  $\geq$ .

### 3. Как выглялит конструкция цикла "до"?

- а) for i:=a to b do S; при которой  $a < b$ ;
- б) repeat  $\langle$  оператор> until  $\langle$  условие>;
- B) for i:= a down to b do S;  $\pi$ pu a > b;
- г) while  $\leq$ условие> do  $\leq$ оператор>.

### 4. Сколько раз выполнится тело цикла for i: = 10 downto 7 do?

- a)  $5$
- $6\overline{)4}$
- $B)$  3
- $\Gamma$ ) 0

#### 5. Сколько раз выполнится тело шикла for i:=9 to 2 do?

- $a) 5$
- $600$
- $B)6$
- $\Gamma$ ) 4

### 6. Выберите все свойства цикла "до"

а) параметр цикла в теле цикла менять нельзя;

- б) тело цикла выполняется хотя бы один раз;
- в) число повторений тела цикла известно заранее;

г) если условие не выполняется всегда, то произойдет зацикливание.

### 7. Выберите все свойства цикла "пока"?

- а) Тело цикла выполняется хотя бы один раз
- б) Если условие сразу не выполняется, то тело цикла не будет выполнено ни разу
- в) Если условие будет выполняться всегда, то произойдет зацикливание цикла

г) Если условие не выполняется всегда, то произойдет зацикливание

#### 8. Укажите оператор присваивания, не содержащий синтаксическую ошибку.

a)  $x:=n \mod m$ :

 $6$ ) n:=m mod5:

 $B)$  k:= nmodm mod 2.

9. Что будет напечатано при выполнении таких операторов?  $Hello:=5:$ Write(' $\Pi$ ривет – ', Hello,' :', Hello); а) Привет — 5:  $(6)$  Привет - Hello ; в) Привет – 5:5.

10. Какое значение получит переменная N после выполнения фрагмента программы, если  $M=7?$  $N:= M$  div 10: if  $N=0$  then  $N:= N+1$ ; if  $N>0$  then  $N:=N-2$ : if  $N<0$  then  $N:=N+3$ ; a)  $-2$ :  $6)$  2:

 $B)$  0;

 $r)$  1.

#### 11. Сколько операторов может быть записано внутри операторных скобок?

- а) один;
- $6)$  три;
- в) один составной;
- г) сколько угодно.

# 12. Сколько операторов может быть записано в условном операторе после слова else?

- а) один;
- $6)$  три;
- в) один составной;
- г) сколько угодно.

### 13. В каком разделе происходит описание переменных?

- a) var:
- $6$ ) uses:
- B) const.

### 14. Как записывается оператор ввода?

- a) Writeln $()$
- $6)$  Read()
- $B)$  Write()
- г) Readkey
- $\pi$ ) Readln()

### 15. Как записывается оператор вывода?

- a) Writeln $()$
- $6)$  Read()
- $B)$  Write()
- г) Readkey
- $\pi$ ) Readln()

#### 16. Выберите правильную запись оператора присваивания.

a)  $a:=1$ ;  $6) a=1;$  $a=1.$ 

### 17. Как записывается полная форма условного оператора?

а) If <логическое выражение> else <оператор2>;

б) If  $\leq$ погическое выражение> then  $\leq$ оператор1> else  $\leq$ оператор2>;

в) If  $\leq$ логическое выражение> then  $\leq$ оператор1>.

### 18. Укажите условие выбора чисел, кратных 3, но не кратных 6:

a)  $(X \mod 3=0)$ ;

 $\overline{6}$  (X mod 3=0) and (X mod 6 < > 0);

 $B)$  (X mod 3=0) or (X mod 6< $>0$ ).

# 19. Какое значение примет переменная X после выполнения оператора  $X = 17 \text{ mod } 4$ ?

 $a)$  4;

 $6)$  4.25;

 $B)$  1.

### 20. Как выглядит цикл "Для"?

а) for i:= a to b do S; при которой  $a < b$ ; **б**) repeat  $\langle$  oпeparop> until  $\langle$  ycлoвие>; B) for i:= a down to b do S;  $\pi$ pu a > b; *г*) while  $\leq$ условие  $\geq$  do  $\leq$ оператор  $\geq$ .

### Часть 2

#### Практическая работа на ПК:

- составление программы на Pascal